# **QGIS Application - Bug report #11236 Relations children are not shown in browser form**

*2014-09-20 03:55 AM - Nyall Dawson*

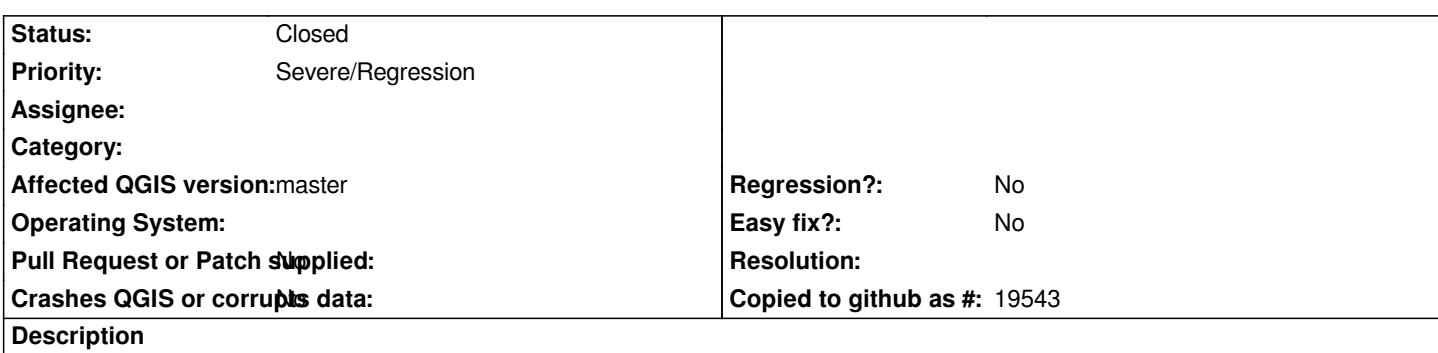

*In current master child features are not shown in the browser when the browser is in the form display mode. The features correctly show if the form is opened using the identify tool.*

### **Associated revisions**

**Revision 96e39f75 - 2014-09-22 12:30 PM - Matthias Kuhn**

*Re-initialize relation editor on setRelationFeature*

*Fix #11236*

#### **History**

#### **#1 - 2014-09-22 02:15 AM - Matthias Kuhn**

*- Status changed from Open to Feedback*

*I guess you are referring to the relations widget?*

*I don't know the browser very well. How do you open a form with custom styling in the browser? Styling information (form layout, widget definitions, relations) are saved in the project while I only know the possibilities to preview single layers in the browser and not projects.*

## **#2 - 2014-09-22 03:31 AM - Matthias Kuhn**

*- Status changed from Feedback to Closed*

*Fixed in changeset commit:"96e39f75675dc1d02de99833880513e3ca85ae45".*